### **Adobe Photoshop CC 2015 Version 16 Download Registration Code [32|64bit] 2022**

The first thing you will notice after installing Photoshop is the desktop icon. Click the icon to open Photoshop, and you will get the \"Photoshop CS\" greeting screen. This is where you will be able to access your settings and preferences. You can change the default program that opens when clicking a file. You can also specify where to save your Photoshop files. When you are done making changes, click the \"File\" menu at the top of the screen, and select \"Exit Photoshop.\" This will close the program.

# **[Download](http://awarefinance.com/hybrid/expeditions/ZG93bmxvYWR8TzJYTkhWNGJueDhNVFkzTWpVNU1qVTNOSHg4TWpVNU1IeDhLRTBwSUZkdmNtUndjbVZ6Y3lCYldFMU1VbEJESUZZeUlGQkVSbDA?holmgren.QWRvYmUgUGhvdG9zaG9wIENDIDIwMTUgdmVyc2lvbiAxNgQWR=cphosting)**

Despite its age, Adobe Photoshop runs like a dream on iPad. It works well with the Apple Pencil, Apple Pencil, and all the other third-party pen accessories. You can also do large scale work on the iPad with Adobe Photoshop for iPad. While it may not be the best photo editing program around, if you're looking for a powerful tool for a good home-brewed alternative, Photoshop Elements is a safe bet in this price range. Adobe Photoshop Lightroom. Set and forget editing. Roll out your edits across your entire collection of photos and Lightroom automatically saves your edits to individual photos, like web albums, in your Lightroom catalogs. Buyers, freelancers, and content marketers : it's made for you. There's no fast way for me to resize web images quickly, which is when my current workflow is a bit clunky. Most of the time I'm just doing quick edits on my laptop, but sometimes I like to throw bulk editing on my iPad to quickly chop out a photo I'm not that into. That said, Adobe Photoshop Lightroom is where I spend all the most amount of time editing my photos, and thankfully it works just as well on iPad. If you're buying original Photoshop for the first time, I recommend you get the 16GB version. If you need more than 16GB of space on your iPad, get the 64GB version. I also recommend paying for the AppleCare+ insurance. It will protect your device when you are using non-Apple service provider. Another editing program I'm a big fan of is Adobe Lightroom. I was in the market for a new program for my photos, and found it in the form of Adobe Lightroom. Lightroom came out in 2007, but it's continued to be a juggernaut of photography. It's an older program, but with many things still relevant. So many of the functions I find myself always doing are pretty much the same in Lightroom, so why switch?

### **Adobe Photoshop CC 2015 Version 16Full Version 64 Bits 2023**

Our goal with Adobe Photoshop is to transform the world of graphic design and help people become more productive. In the same way that Adobe Phone Story democratized mobile development, Adobe Photoshop could potentially democratize desktop publishing. This is possible because Adobe Phone Story let us build a new design language for mobile that was based on those same tried-and-true principles for creating iconic Windows, iOS, and Android mobile apps. Because of this, Adobe Photoshop isn't a suite of random tools; it's a coherent set of tools that work together to solve problems you face in your work. The objectives of Adobe Photoshop are clear and we're busting them out for you every step of the way. **How**

#### **to use Adobe Photoshop on a mobile device**

Whether you're on the go, at a conference, or at home, connecting to your internet connection is key to uploading your creative product. Adobe Photoshop's mobile-first approach allows you to unlock the full potential of your mobile device with new capabilities like Live Photos, Live Filters, Emoji and other innovative features that will help take your mobile photos to the next level. **Delivering the magic at an event** You're on the road, attending a conference, and now you've got to hit the stage to talk about your work or demonstrate your technology. We've delivered content-rich, entertaining presentations that had audiences engaged with every minute. And that's what matters:

captivating content. e3d0a04c9c

## **Adobe Photoshop CC 2015 Version 16With Registration Code WIN & MAC 2022**

The sheer power and versatility of the Photoshop PSD format, and its use of layers and masking, have made it the most popular file format in the graphic design industry. A layer in a document is a complete drawing or image, while masking allows you to manipulate only certain areas of an image or drawing. You can select what appears in a document by pressing the mask button, while the original parts of the image, or new objects, appear behind it. You can even move or reshape the appearance of a drawn image. Have a problem, there's a solution. Just ask Adobe Photoshop enthusiasts and Creative Luminaries - the world's leading online community of editors, artists, photographers, and creative masterminds. The Adobe Creative Community is at the forefront of the Adobe Photoshop revolution, helping you make your images better than ever. Whether you're a photographer, graphic designer, illustrator, writer, filmmaker or fine artist, there are dozens of reasons to join the creative luminaries online community and collaborate with photographers and artists from around the world. Adobeshop.adobe.com is home to many tutorials, articles, inspirational works of art, and a number of creative communities. As you learn more through the Adobe community, you gain inspiration and creativity in everything from simple everyday editing to some of the most frequently asked questions. You'll be amazed at all you can learn in just one day on Adobe.com. If you're a Photoshop user, there's no better place to be!

skin filter photoshop free download photoshop hindi notes pdf free download photoshop hindi tutorial free download photoshop hindi pdf free download photoshop free 2017 download photoshop free 2021 download photoshop app download latest version photoshop free 3d model download photoshop free 3d mockup download photoshop free 32 bit download

Nothing pushes you out of your comfort zone more than switching to a new program. Using images, this book shows you how the alternative to Illustrator, Photoshop, allows you to create digital art and make your prints look like old masters prints. The Writing and Cartooning tools are also explained clearly. Rounding up the most helpful, useful tips for Photoshop, this book goes beyond normal guides and manuals and provides you with realworld use cases to help you get the best performance out of your images. In this book, you will learn to create custom keyboard shortcuts, how to apply the panel controls, save time with shortcuts, and more. This comprehensive quide is for photographers who want to shape their photographs with various tools, effects, and techniques. Learn how to control shadows, masks, highlights, corrections, and filters and then advance your skills by including additional tips and tricks. With the right knowledge and experience, you can take your photographic and graphic images to the next level with Photoshop. If you're obsessed with

printed material, then you need to master the art of vector graphics and see the world in their true colours. This book teaches you how to create high-quality vector graphics with a simple approach that lets you focus on aesthetics. Master the most common tools and applications in Photoshop instantly. Sorter with features and tasks, strike out features and functions, and access features and preserve their function. All you need to know has been prepared for you – so work with confidence and enjoy your Creative Suite software with the added assurance of knowing the best way to get results.

Your smartphone is the camera on your go, and you want every shot to look its best, no matter where fate hands it to you. This is why a photo editing software is essential. It will enable you to easily remove unwanted objects and tweak images, even to add memorable frames and frames. Photographic editing software gives you the flexibility to produce the kind of edits that go into the final film or television moments, from the first moment you complete the shoot, you can easily change the look and feel of your images before they go live. Why choose Adobe Photoshop Elements versus other editors that are available? It all comes down to versatility. Those other programs each have their own strengths and drawbacks in terms of what you can do with them to edit your images. Many organizations use a mixture of different tools to get the work that they need done. Photoshop Elements is the perfect combination of features that will help you in all areas. Adobe Photoshop Express provides access to thousands of free graphics and images for mobile, tablet, and web use. It contains a number of tools including cropping, zooming and rotating, collage and highlight, and copy editor tools. Adobe Photoshop is the foundation of the Adobe Creative Suite for image, video and web production. Photoshop is the first commercial software to allow the user to perform operations across multiple image, video and web files in one single session. It is a powerful software for digital photographers and graphic designers.

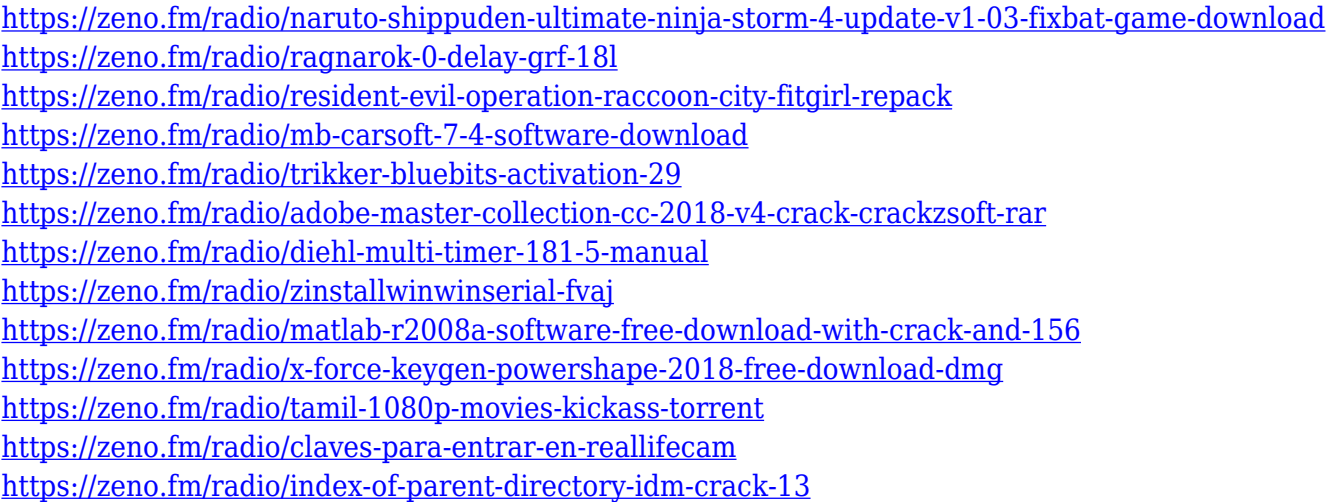

This software is quite complex when compared to other popular image editing tools like Apple's iPhoto or even Adobe Lightroom. However, it continues to be one of the most popular image manipulation tools throughout the world. Both on Mac or Windows, Photoshop is available for download at a price that you can afford. Many designers take it as

a dream come true to turn a newbie into a professional designer. But for those who are confused, you can enjoy your journey while learning from veteran designers. They suggest that you learn the basics in Photoshop for beginners. When you start using the tool, you will get to know all the basics of this versatile software. Now that you are aware of all the Photoshop data, the next step is to take it to the next level. To find out Photoshop best features, please refer to the table above. Through the table above, you can create the most creative and artistic documents in the world. Adobe Photoshop is a powerful tool for designing and editing images. Despite the success, photography and related areas haven't been totally transformed in Photoshop as it still deals with images that are mostly treated as layers. It's not that complicated or even complex like some 3D software. Although, it has some complicated intricacies and never look the same. The features of Photoshop tend to go with the way it did and evolved and never abandoned the basic things that must be done. **Los Angeles- April 29, 2019-** or as we prefer to call it Adobe MAX, the world's largest creativity conference, began in Los Angeles today. The annual summit is a natural gathering place for creative thinkers from huge companies, aspiring entrepreneurs and longtime enthusiasts **and it is where the world's best creative minds converge every year.** Apart from learning new tricks and best practices from award-winning photographers, designers, bloggers, indie filmmakers, fine artists, designers, illustrators, entrepreneurs, web developers, animators and even marketers, founders and early-stage entrepreneurs can show their stuff at **the Adobe Design Conference**, a showcase for startups and the leading startups, the scale-up pitch event Adobe Max Pitch, **Adobe's free Startup Weekend**, and the **Adobe MAX Startup Alley**.

<https://parupadi.com/wp-content/uploads/2023/01/chaxylo.pdf>

<http://insenergias.org/?p=135646>

<https://www.skiplace.it/wp-content/uploads/2023/01/faldarr.pdf>

[https://www.impactunlimited.co.za/advert/adobe-photoshop-cc-2019-version-20-activation-code-lifeti](https://www.impactunlimited.co.za/advert/adobe-photoshop-cc-2019-version-20-activation-code-lifetime-activation-code-2023-2/) [me-activation-code-2023-2/](https://www.impactunlimited.co.za/advert/adobe-photoshop-cc-2019-version-20-activation-code-lifetime-activation-code-2023-2/)

<https://the-chef.co/download-photoshop-2021-version-22-4-2-with-registration-code-new-2022/>

[https://www.tresors-perse.com/wp-content/uploads/2023/01/Photoshop-Free-For-Windows-7-Downlo](https://www.tresors-perse.com/wp-content/uploads/2023/01/Photoshop-Free-For-Windows-7-Download-LINK.pdf) [ad-LINK.pdf](https://www.tresors-perse.com/wp-content/uploads/2023/01/Photoshop-Free-For-Windows-7-Download-LINK.pdf)

<http://www.allaprossimafermata.it/wp-content/uploads/2023/01/leezstro.pdf>

<https://www.ekmekdunyasi.com/wp-content/uploads/2023/01/marwant.pdf>

[https://viajacomolocal.com/wp-content/uploads/2023/01/Photoshop-2021-Version-2200-Licence-Key-A](https://viajacomolocal.com/wp-content/uploads/2023/01/Photoshop-2021-Version-2200-Licence-Key-Activation-Code-With-Keygen-For-Mac-and-Windows-l.pdf) [ctivation-Code-With-Keygen-For-Mac-and-Windows-l.pdf](https://viajacomolocal.com/wp-content/uploads/2023/01/Photoshop-2021-Version-2200-Licence-Key-Activation-Code-With-Keygen-For-Mac-and-Windows-l.pdf)

[http://wohnzimmer-kassel-magazin.de/wp-content/uploads/Photoshop-CS5-Download-Product-Key-To](http://wohnzimmer-kassel-magazin.de/wp-content/uploads/Photoshop-CS5-Download-Product-Key-Torrent-x3264-NEw-2022.pdf) [rrent-x3264-NEw-2022.pdf](http://wohnzimmer-kassel-magazin.de/wp-content/uploads/Photoshop-CS5-Download-Product-Key-Torrent-x3264-NEw-2022.pdf)

<https://rei-pa.com/photoshop-2021-version-22-0-0-license-key-win-mac-x32-64-2023/>

[https://totoralillochile.com/advert/download-free-photoshop-cc-2019-version-20-with-serial-key-lifeti](https://totoralillochile.com/advert/download-free-photoshop-cc-2019-version-20-with-serial-key-lifetime-activation-code-win-mac-lifetime-release-2023/) [me-activation-code-win-mac-lifetime-release-2023/](https://totoralillochile.com/advert/download-free-photoshop-cc-2019-version-20-with-serial-key-lifetime-activation-code-win-mac-lifetime-release-2023/)

[http://couponhost.net/wp-content/uploads/2023/01/Adobe-Photoshop-2022-Version-230-Download-Lic](http://couponhost.net/wp-content/uploads/2023/01/Adobe-Photoshop-2022-Version-230-Download-License-Keygen-2023.pdf) [ense-Keygen-2023.pdf](http://couponhost.net/wp-content/uploads/2023/01/Adobe-Photoshop-2022-Version-230-Download-License-Keygen-2023.pdf)

[http://thewayhometreatmentcenter.com/uncategorized/photoshop-cc-2021-oil-paint-filter-download-t](http://thewayhometreatmentcenter.com/uncategorized/photoshop-cc-2021-oil-paint-filter-download-top/) [op/](http://thewayhometreatmentcenter.com/uncategorized/photoshop-cc-2021-oil-paint-filter-download-top/)

<https://mentorus.pl/adobe-photoshop-cs4-product-key-full-activator-3264bit-2023/> <http://hotelthequeen.it/?p=131180>

[https://www.brianmallasch.com/2023/01/02/adobe-photoshop-cc-2019-version-20-activation-code-tor](https://www.brianmallasch.com/2023/01/02/adobe-photoshop-cc-2019-version-20-activation-code-torrent-activation-code-x64-2023/)

[rent-activation-code-x64-2023/](https://www.brianmallasch.com/2023/01/02/adobe-photoshop-cc-2019-version-20-activation-code-torrent-activation-code-x64-2023/)

[http://3.16.76.74/advert/bubble-brush-photoshop-download-\\_\\_exclusive\\_\\_/](http://3.16.76.74/advert/bubble-brush-photoshop-download-__exclusive__/)

[http://cathiconnorinc.com/download-photoshop-cs5-activation-code-with-keygen-for-windows-x64-20](http://cathiconnorinc.com/download-photoshop-cs5-activation-code-with-keygen-for-windows-x64-2022/) [22/](http://cathiconnorinc.com/download-photoshop-cs5-activation-code-with-keygen-for-windows-x64-2022/)

[https://holanadege.com/download-adobe-photoshop-2021-version-22-2-torrent-activation-code-64-bits](https://holanadege.com/download-adobe-photoshop-2021-version-22-2-torrent-activation-code-64-bits-latest-update-2023/) [-latest-update-2023/](https://holanadege.com/download-adobe-photoshop-2021-version-22-2-torrent-activation-code-64-bits-latest-update-2023/)

<http://propertygroup.ie/photoshop-baby-album-templates-free-download-portable/>

[http://quitoscana.it/2023/01/02/adobe-photoshop-2021-version-22-3-1-download-free-lifetime-activati](http://quitoscana.it/2023/01/02/adobe-photoshop-2021-version-22-3-1-download-free-lifetime-activation-code-with-product-key-mac-win-2022/) [on-code-with-product-key-mac-win-2022/](http://quitoscana.it/2023/01/02/adobe-photoshop-2021-version-22-3-1-download-free-lifetime-activation-code-with-product-key-mac-win-2022/)

<https://linesdrawn.org/coming-soon/>

[http://periodistasagroalimentarios.org/advert/adobe-photoshop-express-with-product-key-keygen-full](http://periodistasagroalimentarios.org/advert/adobe-photoshop-express-with-product-key-keygen-full-version-for-windows-3264bit-updated-2022/)[version-for-windows-3264bit-updated-2022/](http://periodistasagroalimentarios.org/advert/adobe-photoshop-express-with-product-key-keygen-full-version-for-windows-3264bit-updated-2022/)

<https://uniqprep.com/archives/14648>

[https://elenabacchini.com/wp-content/uploads/2023/01/Moody-Presets-For-Photoshop-Cc-Free-Downl](https://elenabacchini.com/wp-content/uploads/2023/01/Moody-Presets-For-Photoshop-Cc-Free-Download-TOP.pdf) [oad-TOP.pdf](https://elenabacchini.com/wp-content/uploads/2023/01/Moody-Presets-For-Photoshop-Cc-Free-Download-TOP.pdf)

<https://baa.mx/wp-content/uploads/2023/01/harhors.pdf>

<http://leasevoordeel.be/wp-content/uploads/2023/01/vanelayd.pdf>

[https://assetmanagementclub.com/download-adobe-photoshop-cs5-license-keygen-with-license-key-x](https://assetmanagementclub.com/download-adobe-photoshop-cs5-license-keygen-with-license-key-x64-2022/) [64-2022/](https://assetmanagementclub.com/download-adobe-photoshop-cs5-license-keygen-with-license-key-x64-2022/)

<https://www.webcard.irish/adobe-photoshop-2022-with-product-key-for-mac-and-windows-x64-2022/> <https://trendyrecipes.com/photoshop-version-7-0-download-top/>

<http://prettiegirlimpact.com/photoshop-cs6-full-product-key-win-mac-x32-64-2022/>

<https://greenearthcannaceuticals.com/oil-paint-filter-photoshop-cc-2014-free-download-hot-129311/> <https://jspransy.com/wp-content/uploads/2023/01/chrlau.pdf>

[https://mentoring4good.com/wp-content/uploads/2023/01/Photoshop-CS5-Download-Free-Registratio](https://mentoring4good.com/wp-content/uploads/2023/01/Photoshop-CS5-Download-Free-Registration-Code-WIN-MAC-3264bit-upDated-2023.pdf) [n-Code-WIN-MAC-3264bit-upDated-2023.pdf](https://mentoring4good.com/wp-content/uploads/2023/01/Photoshop-CS5-Download-Free-Registration-Code-WIN-MAC-3264bit-upDated-2023.pdf)

[https://thelacypost.com/download-photoshop-2021-version-22-3-1-incl-product-key-x64-lifetime-relea](https://thelacypost.com/download-photoshop-2021-version-22-3-1-incl-product-key-x64-lifetime-release-2023-2/) [se-2023-2/](https://thelacypost.com/download-photoshop-2021-version-22-3-1-incl-product-key-x64-lifetime-release-2023-2/)

<https://linuxhacks.in/wp-content/uploads/2023/01/tearvign.pdf>

<http://myepathshala.online/2023/01/02/photoshop-app-in-pc-download-work/>

[https://www.indiatribalcare.com/wp-content/uploads/2023/01/Photoshop-2022-Version-2301-Downlo](https://www.indiatribalcare.com/wp-content/uploads/2023/01/Photoshop-2022-Version-2301-Download-free-Hack-With-Keygen-64-Bits-lAtest-release-2023.pdf) [ad-free-Hack-With-Keygen-64-Bits-lAtest-release-2023.pdf](https://www.indiatribalcare.com/wp-content/uploads/2023/01/Photoshop-2022-Version-2301-Download-free-Hack-With-Keygen-64-Bits-lAtest-release-2023.pdf)

[https://www.pakeconclub.org/wp-content/uploads/2023/01/Photoshop-2021-Version-2201-Crack-For-](https://www.pakeconclub.org/wp-content/uploads/2023/01/Photoshop-2021-Version-2201-Crack-For-PC-3264bit-2022-1.pdf)[PC-3264bit-2022-1.pdf](https://www.pakeconclub.org/wp-content/uploads/2023/01/Photoshop-2021-Version-2201-Crack-For-PC-3264bit-2022-1.pdf)

Photoshop products launched in early 2019 included a major update to the Photoshop creative suite, which brought powerful new features to all Photoshop users as well as a major redesign of Photoshop for desktop. The new Photoshop includes the template-based Smart Objects feature, enhanced straighten and rotate tools, enhanced face features, and the latest updates to layers, layers panel, and canvas. All Photoshop products remain free to download, use, and modify during the product's lifetime. Chromebook users with an Internet connection can use and modify all Photoshop images on their systems. Moving forward, future updates to Photoshop will be free and available to all users. The update adds new features that run the gamut from speed tweaks and a smarter display default, to deeper image editing commands and a stock of more powerful adjustment tools. These buttons, dialogue boxes, and sliders are the key to that flexibility, bringing context-sensitive brushes, selections, and tool options to Photoshop's feature set. This should make it easier to design, but it won't save you much time unless you're a prodigy of Photoshop. And even Photoshop pros can bend over backwards to figure out the shortcuts and shortcut clusters, the terminology and jargon that come with the software. To learn all the ins and outs, it's best

just to hit the ground running. There are a few reasons Adobe hasn't released a new version for a few years. On the Mac: Adobe has been focusing the development of the software on the iOS 11 interface, bringing significant user interface improvements to the software and bringing it up to parity in speed and feature set.